**MB\_SHH\_T3..1**

**MB\_SHH\_T3..2**

**MB\_SHH\_T3..3**

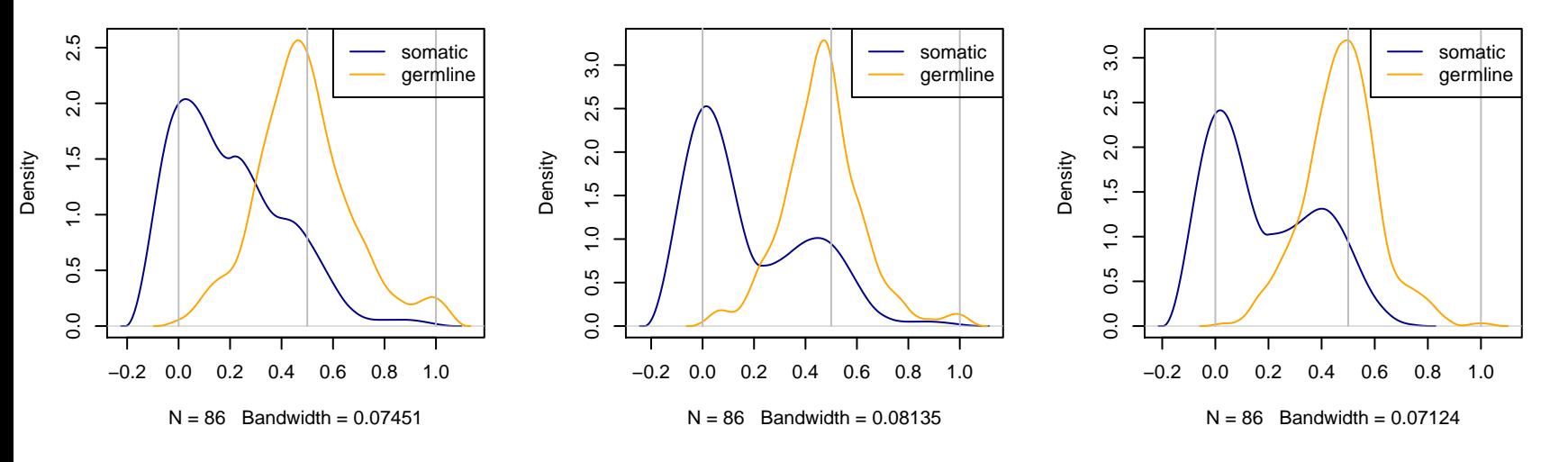

**MB\_SHH\_T3..GL**

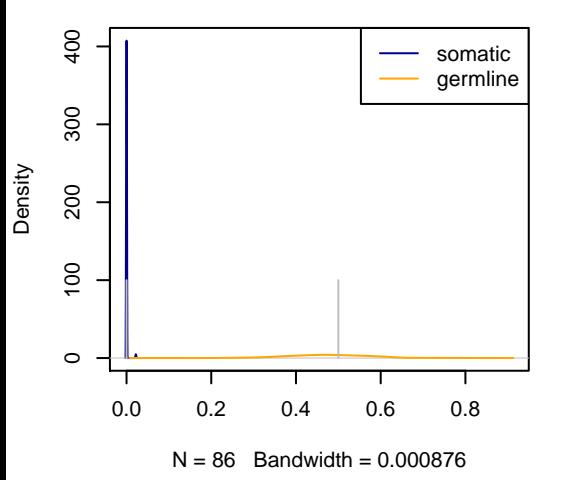